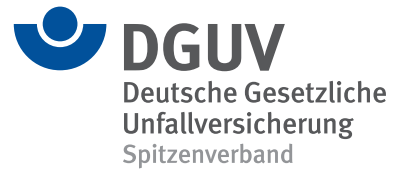

**BBS** 

# **DGUV Lernen und Gesundheit** Gefahrstoffe am Arbeitsplatz

Didaktisch-methodischer Kommentar

# **Wissen, womit man umgeht**

Egal ob am Arbeitsplatz, in den eigenen vier Wänden oder in der Hobbywerkstatt: Produkte, die gefährliche Stoffe (Gefahrstoffe) enthalten, gehören zum Alltag und wir gehen selbstverständlich mit ihnen um. Das Problem: Vielen von diesen Produkten sind ihre gefährlichen Eigenschaften nicht anzusehen, ja sie riechen manchmal sogar angenehm wie einige Klebstoffe. Und im Gegensatz zu akut-toxischen Stoffen wie Chlor, bei denen bei entsprechend hoher Dosis ein einmaliger Kontakt bereits zum Tod führen kann, entfalten sie ihre schädlichen Wirkungen erst nach längerem und häufigen direktem Kontakt.

Auszubildende sollten das wissen. Besonders, wenn sie in Berufen arbeiten, in denen der Kontakt mit Gefahrstoffen nicht zu vermeiden ist. Sie müssen in der Lage sein, gefährliche Stoffe zu erkennen und sich vor den betreffenden Risiken zu schützen. In der Friseurausbildung zum Beispiel oder im Gesundheitsdienst können durch falschen Umgang mit chemischen Arbeitsstoffen Hautprobleme oder Allergien entstehen. Im Maler- und Lackiererberuf kann unachtsames Verhalten unter anderem zu Atemwegserkrankungen oder neurotoxischen Erkrankungen führen.

Die Unterrichtsmaterialien dienen dazu, Auszubildenden das erforderliche Know-how und Verantwortungsbewusstsein für Tätigkeiten mit gefährlichen Arbeitsstoffen am Arbeitsplatz zu vermitteln. Die Auszubildenden sollen motiviert werden, sich den Lernstoff weitgehend selbstständig anzueignen und ihr erworbenes Wissen im Austausch in den Arbeitsgruppen zu festigen.

Im Rahmen der Unterrichtseinheit werden folgende Inhalte vermittelt:

- Grundwissen Gefahrstoffe
- Informationsquellen: Kennzeichnungsetikett und Sicherheitsdatenblatt, Betriebsanweisung, Unterweisung, Stoffdatenbanken
- Schutzmaßnahmen

#### **Hinweis auf ergänzende Unterrichtsmaterialien**

Zur Vernetzung des Wissens sowie als ergänzende didaktische Hilfe liefern folgende Unterrichtsmaterialien zusätzliche und vertiefende Informationen:

- **• Gefahrstoffe beim Malen und Lackieren (BBS)** *[www.dguv-lug.de, Webcode: lug1040524](https://www.dguv-lug.de/berufsbildende-schulen/gesundheitsschutz/gefahrstoffe-beim-malen-und-lackieren/)*
- **• Gesundheitsrisiken durch Stäube (BBS)** *[www.dguv-lug.de, Webcode: lug976745](https://www.dguv-lug.de/berufsbildende-schulen/gesundheitsschutz/gesundheitsrisiken-durch-staeube/)*
- **• Persönliche Schutzausrüstungen (BBS)** *[www.dguv-lug.de, Webcode: lug937636](https://www.dguv-lug.de/berufsbildende-schulen/arbeitssicherheit/persoenliche-schutzausruestungen/)*
- **• Epoxidharze (BBS)** *[www.dguv-lug.de, Webcode: lug1001485](https://www.dguv-lug.de/berufsbildende-schulen/gesundheitsschutz/epoxidharze/)*
- **• Hautschutz in Metallberufen (BBS)** *[www.dguv-lug.de, Webcode: lug1106563](https://www.dguv-lug.de/berufsbildende-schulen/gesundheitsschutz/hautschutz-in-metallberufen/)*
- **• Hautschutz im Friseurhandwerk (BBS)** *[www.dguv-lug.de, Webcode: lug1086329](https://www.dguv-lug.de/berufsbildende-schulen/gesundheitsschutz/hautschutz-im-friseurhandwerk/)*

# **Vorbemerkung**

Die Gefahrstoffkennzeichnung nach der CLP-Verordnung/GHS\* hat die alte Kennzeichnung mit den orangefarbenen Gefahrensymbolen nach der Gefahrstoffverordnung bereits seit vielen Jahren abgelöst. Es ist aber trotzdem wichtig zu wissen, dass obwohl die Übergangsfristen zur Umsetzung längst abgelaufen sind, auf älteren Verpackungen, dazugehörenden Sicherheitsdatenblättern und Betriebsanweisungen noch alte Gefahrstoffsymbole abgedruckt sein können. Der absolut letzte offizielle Stichtag, seit dem der Hersteller/Lieferant keine Gefahrstoffe mit der veralteten Gefahrstoffkennzeichnung mehr verkaufen (abgeben) darf, war der 1. Juni 2017. Weder für Betriebe noch für Schulen besteht derzeit ein Zwang, vorhandene Gefahrstoffgebinde umzuetikettieren.

Bitte weisen Sie die Auszubildenden darauf hin, dass abhängig von den Lagerbeständen in ihrem Betrieb beide Kennzeichnungssysteme vorhanden sein können. Wichtig ist allerdings, dass die gleichzeitige Kennzeichnung von ein und demselben Gebinde mit orangenen Gefahrstoffsymbolen und den neuen Gefahrenpiktogrammen nicht zulässig ist. Das Gefahrstoffverzeichnis, die Betriebsanweisungen und Unterweisungen müssen mit den vorhandenen "Gefahrstoff-Gebindekennzeichnungen" korrespondieren.

[Detailierte Aktualisierungen sind auf der Webseite des Kultusministeriums erhältlich:](https://www.kmk.org/service/servicebereich-schule/sicherheit-im-unterricht.html) *https://www.kmk.org/service/servicebereich-schule/sicherheit-im-unterricht.html.* 

## **Vorbereitung des Unterrichts**

Verteilen Sie in der Klasse vorab den [Infotext für Schülerinnen und Schüler "Gefahrstoffe:](https://www.dguv-lug.de/fileadmin/user_upload_dguvlug/Unterrichtseinheiten/Berufsbildende_Schulen/Gefahrstoffe/BBS_Schuelertext_Gefahrstoffe_am_Arbeitsplatz.pdf)  [Keep away!".](https://www.dguv-lug.de/fileadmin/user_upload_dguvlug/Unterrichtseinheiten/Berufsbildende_Schulen/Gefahrstoffe/BBS_Schuelertext_Gefahrstoffe_am_Arbeitsplatz.pdf) Fordern Sie die Auszubildenden auf, als vorbereitende Hausaufgabe den Text aufmerksam durchzulesen und die Kernbotschaften zu unterstreichen. Um den Lernenden das Thema möglichst praxisnah zu vermitteln, können Sie verschiedene Produkte, die Gefahrstoffe enthalten, in den Unterricht mitbringen, zum Beispiel lösemittelhaltige Lacke, Brennspiritus, Kleber, Reinigungsbenzin, Abbeizer, Desinfektionsmittel, Backofenspray oder Pflanzenschutzmittel.

## **Einstieg**

Geben Sie den Schülerinnen und Schülern eine kurze Übersicht über den Lernstoff der Unterrichtseinheit und benennen Sie die Lernziele. Zeigen Sie zur Sensibilisierung und Einstimmung auf das Thema zu Unterrichtsbeginn eine oder mehrere kurze Sequenzen aus dem Film "Napo in 'Vorsicht Chemikalien'". Halten Sie den Film nach jeder Sequenz an und bitten Sie die Lernenden, die jeweiligen Kernbotschaften zu benennen. Download unter: *<https://www.napofilm.net/de/napos-films/napo-danger-chemicals>*.

Verteilen Sie in der Klasse die mitgebrachten gefahrstoffhaltigen Produkte und bitten Sie die Lernenden, sich die Verpackungen genau anzuschauen. Folgende Fragen sind als Diskussionseinstieg möglich:

- "Was haben diese Produkte gemeinsam?"
- "Wer von Ihnen benutzt solche Produkte?"
- "Haben Sie schon einmal aufmerksam die Kennzeichnung auf einer Verpackung gelesen und die Sicherheitshinweise befolgt?"

Geben Sie den Schülerinnen und Schülern während dieses Unterrichtsabschnitts immer wieder Gelegenheit, Fragen zu stellen. Beantworten Sie die Fragen auf der Basis der Hin-

*\* CLP steht für "Classification, Labelling and Packaging"; GHS für "Global Harmonized System of Classification and Labelling of Chemicals"*

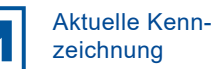

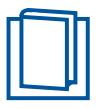

Infotext für [Schülerinnen und](https://www.dguv-lug.de/fileadmin/user_upload_dguvlug/Unterrichtseinheiten/Berufsbildende_Schulen/Gefahrstoffe/BBS_Schuelertext_Gefahrstoffe_am_Arbeitsplatz.pdf)  **Schüler** 

Produkte bereitstellen, die **Gefahrstoffe** enthalten

**!**

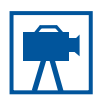

Film "Napo in ... Vorsicht Chemikalien'", sieben [kurze Sequenzen,](https://www.napofilm.net/de/napos-films/napo-danger-chemicals)  Gesamtlaufzeit 12:00 Minuten

tergrundinformationen und des Präsentationsmaterials dieser Unterrichtseinheit. Visualisieren Sie sämtliche Ergebnisse dieser Lernphase an der Tafel, am Smartboard oder an einer Wandzeitung.

#### **Verlauf**

Verteilen Sie [Arbeitsblatt 1 "Checkpoint Gefahrstoffe". T](https://www.dguv-lug.de/fileadmin/user_upload_dguvlug/Unterrichtseinheiten/Berufsbildende_Schulen/Gefahrstoffe/BBS_Arbeitsblatt_1_Gefahrstoffe_am_Arbeitsplatz.pdf)eilen Sie die Klasse zuvor nach dem Zufallsprinzip in Kleingruppen zu je vier Personen auf. (Je nach Klassenstärke können die Gruppengrößen variieren.) Alle Teammitglieder sitzen zusammen an einem Tisch. Hierzu können Tische zusammengeschoben werden. Erläutern Sie den Lernenden die Methode "One stay, three stray" ("Einer bleibt, drei gehen").

- Phase 1: Jeder Schüler/jede Schülerin liest sich das Arbeitsblatt durch und macht sich in Einzelarbeit erste Notizen. Danach erfolgt ein Gedankenaustausch mit dem Tischnachbarn/der -nachbarin, Hypothesen und mögliche Antworten werden formuliert. Abschließend werden die Ergebnisse in der Arbeitsgruppe verglichen, diskutiert, gegebenenfalls korrigiert und neue Ideen ergänzt.
- Phase 2: Die Teammitglieder zählen ab von eins bis vier. Person eins geht im Uhrzeigersinn zum nächsten Tisch. Person zwei geht zwei Tische weiter, Person drei zum dritten Tisch. Person vier bleibt am Tisch sitzen. Sie ist Ansprechpartner für die Teammitglieder der Nachbargruppen.
- Phase 3: Die drei wandernden Personen kehren an ihren Ausgangstisch zurück. Alle Gruppenmitglieder tauschen sich darüber aus, was sie in den anderen Teams erfahren und gelernt haben. Die Ergebnisse werden verglichen und fixiert.

Die Lernenden bearbeite[n Arbeitsblatt 1](https://www.dguv-lug.de/fileadmin/user_upload_dguvlug/Unterrichtseinheiten/Berufsbildende_Schulen/Gefahrstoffe/BBS_Arbeitsblatt_1_Gefahrstoffe_am_Arbeitsplatz.pdf) nach der Methode "One stay, three stray" auf der Basis des Infotextes für Schülerinnen und Schüler sowie gezielter Recherchen im Internet. Nach Beendigung von Phase 3 werden die Ergebnisse im Plenum präsentiert, besprochen, korrigiert, ergänzt und visualisiert. Verteilen Sie peu à peu auch die Arbeitsblätter [2,](https://www.dguv-lug.de/fileadmin/user_upload_dguvlug/Unterrichtseinheiten/Berufsbildende_Schulen/Gefahrstoffe/BBS_Arbeitsblatt_2_Gefahrstoffe_am_Arbeitsplatz.pdf) [3 u](https://www.dguv-lug.de/fileadmin/user_upload_dguvlug/Unterrichtseinheiten/Berufsbildende_Schulen/Gefahrstoffe/BBS_Arbeitsblatt_3_Gefahrstoffe_am_Arbeitsplatz.pdf)nd [4.](https://www.dguv-lug.de/fileadmin/user_upload_dguvlug/Unterrichtseinheiten/Berufsbildende_Schulen/Gefahrstoffe/BBS_Arbeitsblatt_4_Gefahrstoffe_am_Arbeitsplatz.pdf) Die Lernenden bearbeiten sämtliche Aufgaben nach der beschriebenen Methode.

Während dieses Prozesses erhalten die jungen Leute Gelegenheit, sich anhand eines Infotextes Basiswissen über Tätigkeiten mit gefährlichen Arbeitsstoffen (Gefahrstoffen) im Job anzueignen, ihr Wissen wiederzugeben, auszutauschen und durch Wiederholung zu festigen. Die Ergebnisse werden abschließend jeweils im Plenum präsentiert und gemeinsam diskutiert. Jede Gruppe wählt dazu einen Sprecher/eine Sprecherin, welcher/welche die Arbeitsergebnisse im Plenum vorstellt. Dabei wechseln sich die Gruppen reihum ab.

Sie als Lehrkraft bleiben während des Arbeitsprozesses im Hintergrund. Begleiten und unterstützen Sie die Schülerinnen und Schüler methodisch-strategisch bei der Informationsbeschaffung, der Selektion und Reduktion von Komplexität. Beantworten Sie Fragen und ergänzen Sie fehlende Informationen auf der Basis der Hintergrundinformationen und des Präsentationsmaterials. Geben Sie den Lernenden am Ende der Arbeitsphase ausreichend Zeit, ihre Notizen zu vervollständigen (Ergebnissicherung).

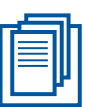

#### [Arbeitsblatt 1](https://www.dguv-lug.de/fileadmin/user_upload_dguvlug/Unterrichtseinheiten/Berufsbildende_Schulen/Gefahrstoffe/BBS_Arbeitsblatt_1_Gefahrstoffe_am_Arbeitsplatz.pdf)

Arbeitsblätter [2,](https://www.dguv-lug.de/fileadmin/user_upload_dguvlug/Unterrichtseinheiten/Berufsbildende_Schulen/Gefahrstoffe/BBS_Arbeitsblatt_2_Gefahrstoffe_am_Arbeitsplatz.pdf)  [3,](https://www.dguv-lug.de/fileadmin/user_upload_dguvlug/Unterrichtseinheiten/Berufsbildende_Schulen/Gefahrstoffe/BBS_Arbeitsblatt_3_Gefahrstoffe_am_Arbeitsplatz.pdf) [4](https://www.dguv-lug.de/fileadmin/user_upload_dguvlug/Unterrichtseinheiten/Berufsbildende_Schulen/Gefahrstoffe/BBS_Arbeitsblatt_4_Gefahrstoffe_am_Arbeitsplatz.pdf)

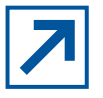

#### GHS-Quiz der [BG RCI und der](https://www.gischem.de/info/spiel.htm)  BGHM

**Ende** 

Abschließend erhalten die Schülerinnen und Schüler Gelegenheit, anhand eines GHS-Quiz der Berufsgenossenschaft Rohstoffe und chemische Industrie (BG RCI) und Berufsgenossenschaft Holz und Metall (BGHM) ihr Wissen über Gefahrstoffkennzeichnung zu testen. Link zum Quiz *[http://www.gischem.de/e1\\_allgm/spiel.htm](https://www.gischem.de/info/spiel.htm)*.

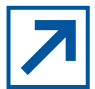

[Lernmodul der](https://downloadcenter.bgrci.de/shop/apps/gefahrgut)  BG RCI

Darüber hinaus bietet das Lern-Modul "Gafahrgut interaktiv" der BG RCI die Möglichkeit, das erworbene Know-how zum Thema "Gefahrstoffe am Arbeitsplatz" zu erweitern und zu festigen. Link zum Modul: *<https://downloadcenter.bgrci.de/shop/apps/gefahrgut>*. Diese Aufgabe ist auch als Hausaufgabe und zur Ergebnissicherung möglich.

# **Impressum**

DGUV Lernen und Gesundheit, Gefahrstoffe am Arbeitsplatz, Mai 2024 **Herausgegeben von:** Deutsche Gesetzliche Unfallversicherung e. V. (DGUV), Glinkastraße 40, 10117 Berlin, **Chefredaktion:** Kathrin Baltscheit (V.i.S.d.P.), DGUV, Berlin **Redaktion:** Anna Schubert, Universum Verlag GmbH, Wiesbaden, *[www.universum.de](https://www.universum.de/)* **E-Mail Redaktion:** *[info@dguv-lug.de](mailto:info@dguv-lug.de)* **Text:** Gabriele Mosbach, Potsdam, Dipl.-Ing. Ludger Hohenberger, Münster

**Didaktisch** Internet-**Arheits** Arheitsmethodischer<br>Hinweis Lehr-Distanzauftrag blätter materialier unterricht